## Instructions for the Stata ado-file to map the QoL-AD to the EQ-5D-5L

This document describes how the map qolad to eq5d5l Stata ado file is used to obtain EQ-5D-5L utilities mapped from the Quality of Life Alzheimer's Disease Scale (QoL-AD), using either a response mapping **Instructions for the Stata ado-file to map the QoL-AD to the EQ-5D-5L**<br>This document describes how the **map\_qolad\_to\_eq5d5l** Stata ado file is used to obtain EQ-5D-5L utilities<br>mapped from the Quality of Life Alzheimer's

The downloadable material contains files containing the regression coefficients for the different mapping scenarios, as well as the Stata ado file.

These files need to be saved before the mapping program can be run, and Stata needs to be informed about the location of the ado file using the sysdir set command (i.e. sysdir set personal "C:\StataAdoFiles").

## Command syntax

The syntax for the map qolad to eq5d5l command is as follows: map golad to eg5d5l, golad() sex() age() scenario() item7() model() coeffs()

Within the brackets, the following information needs to be specified:

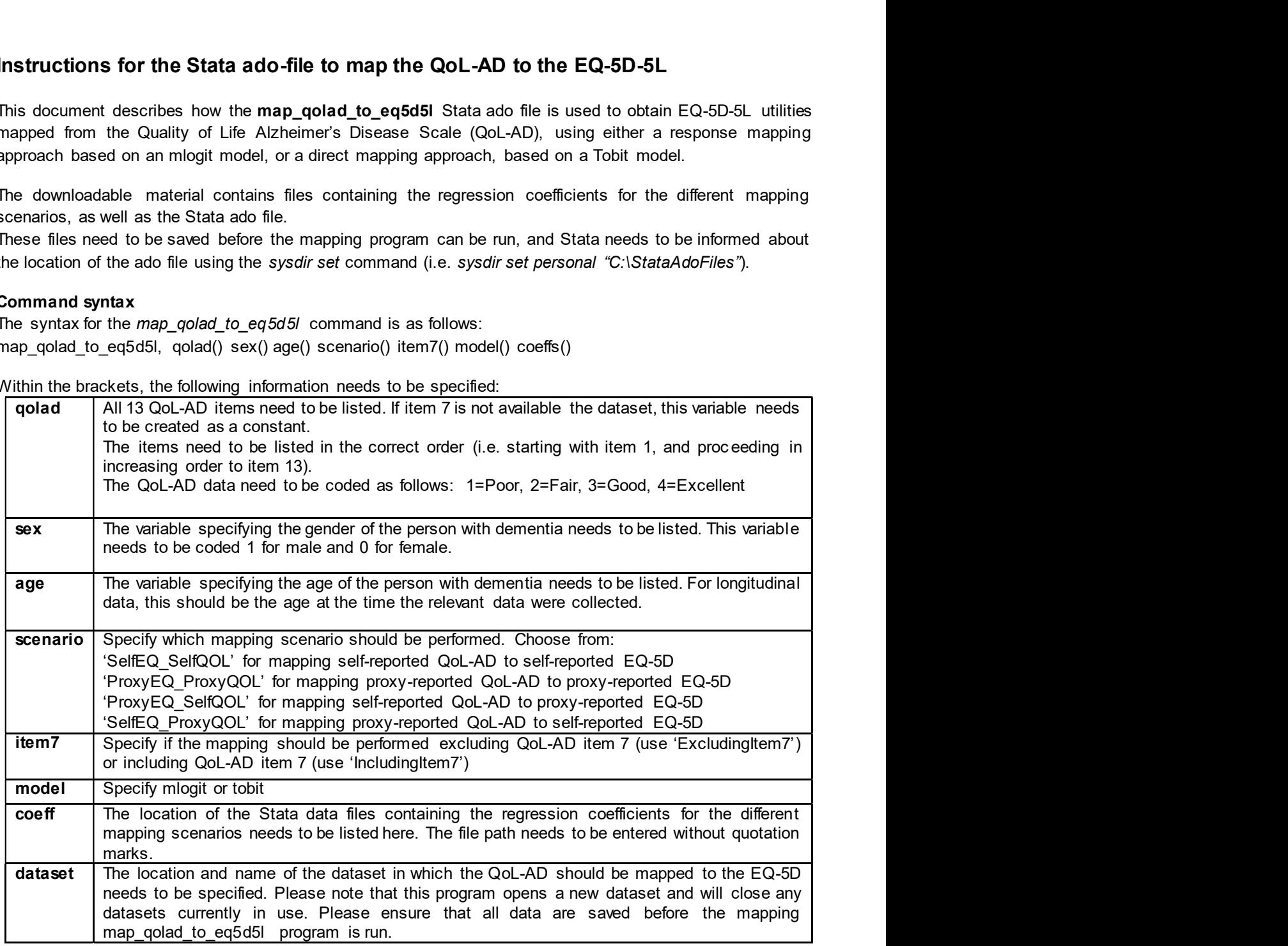

mlogit mapping:

The program generates 26 new variables. 25 of those estimate the probability that a participant will fall into each of the 5 levels for each of the 5 EQ-5D-5L items. Specifically, mob\_p1 indicates the probability that the participant falls into the first level of the mobility item ("I have no problems in walking about"), and pa p5 indicates the probability that a participant falls into the 5th level of the pain item (i.e. "I have extreme pain or discomfort"). 'mob', 'sc', 'ac', 'pa' and 'ad' are used to record information on the mobility, self-care, usual activities, pain/ discomfort and anxiety/ depression items respectively. 'p1' to 'p5' are used to indicate levels 1 ("no problems") to 5 ("unable to" or "extreme problems"). 'eq5d5l\_m' contains the EQ-5D-5D utility based on the UK value set (crosswalk to 3L value set, van Hout, 2012). Other country-specific value sets can be derived from the probabilities.

When the Tobit mapping algorithm is used, a single new variable (eq5d5l t), is created EQ-5D-5D utility based on the UK value set (crosswalk to 3L value set, van Hout, 2012).

Note: The mapping algorithm is currently available in Stata only. We would be very happy to cooperate with other researchers who wish to write code for implementation in SAS, R or other programs.